## **Ajouter, modifier ou supprimer l'adresse mail pour le transfert des mails entrants sur une autre boite mail.**

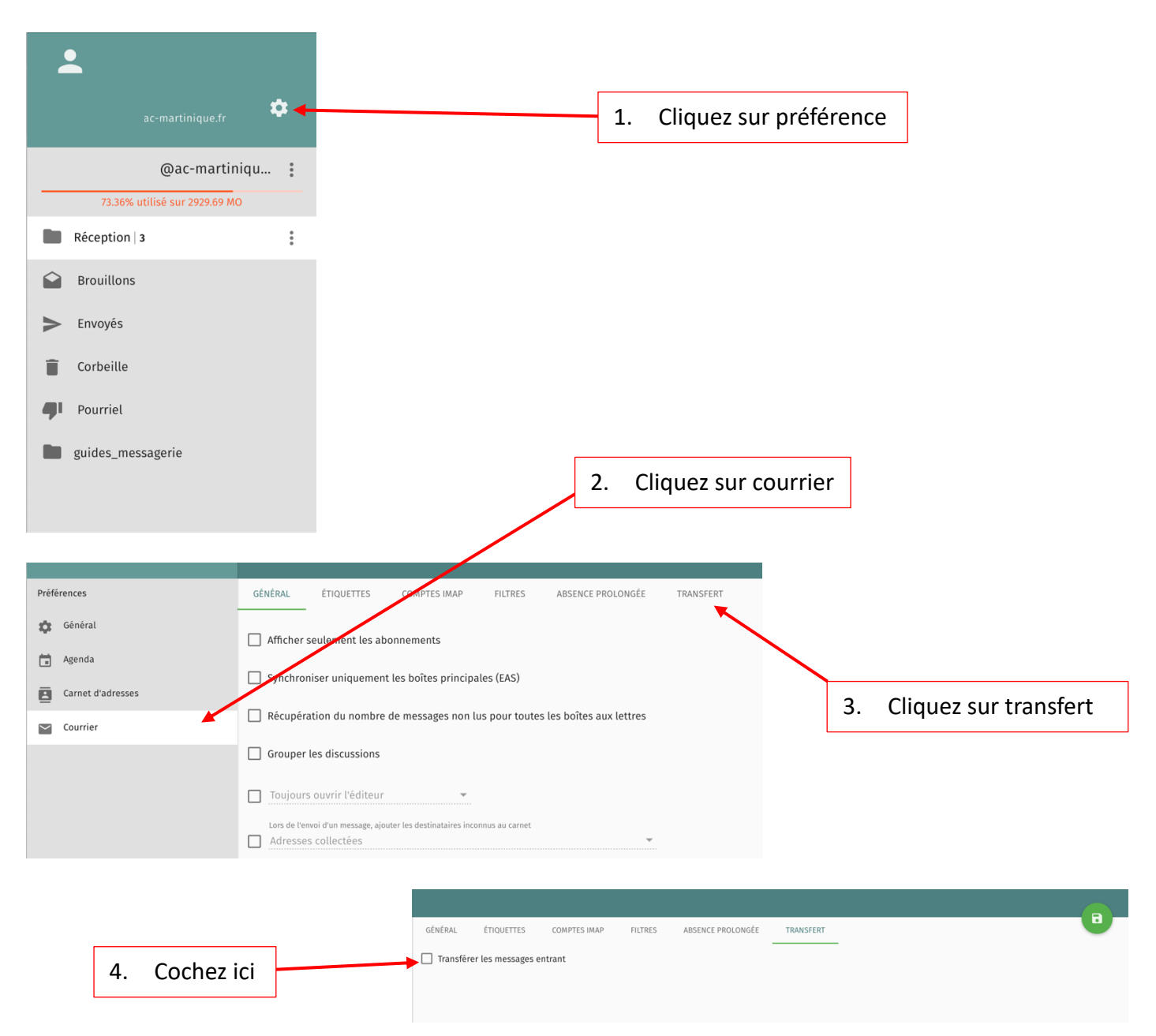

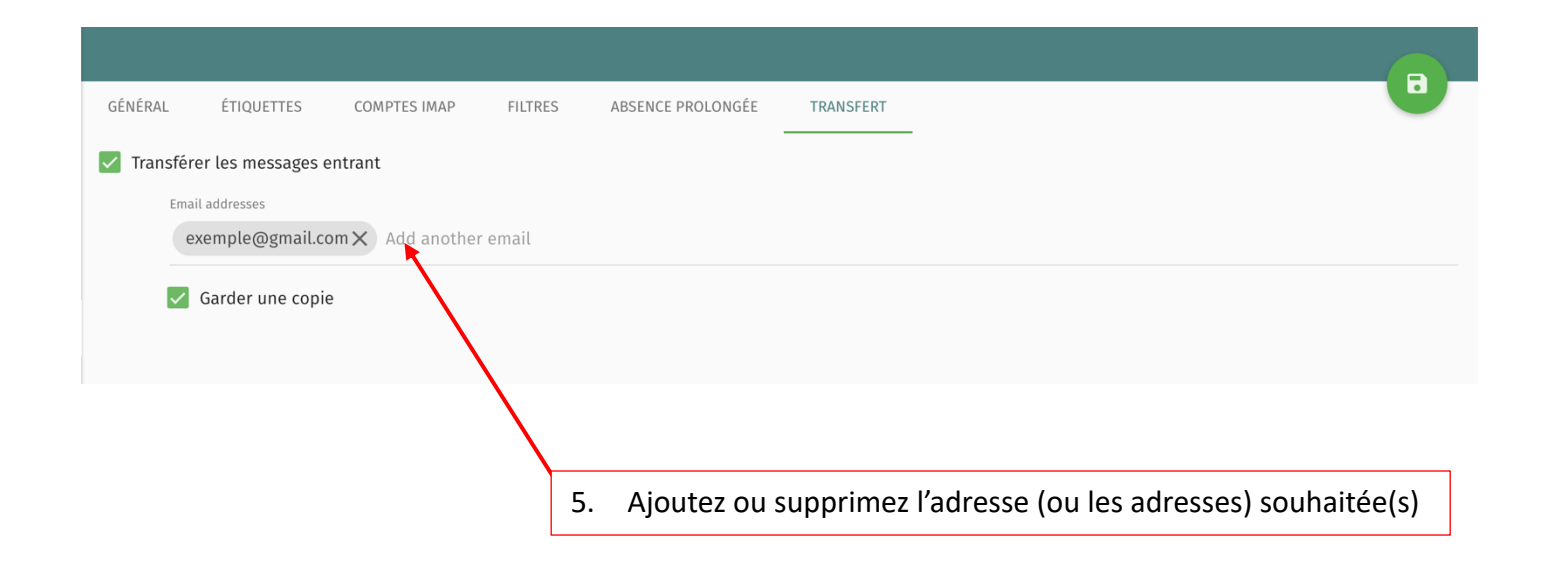